## Linux : PATH PDF

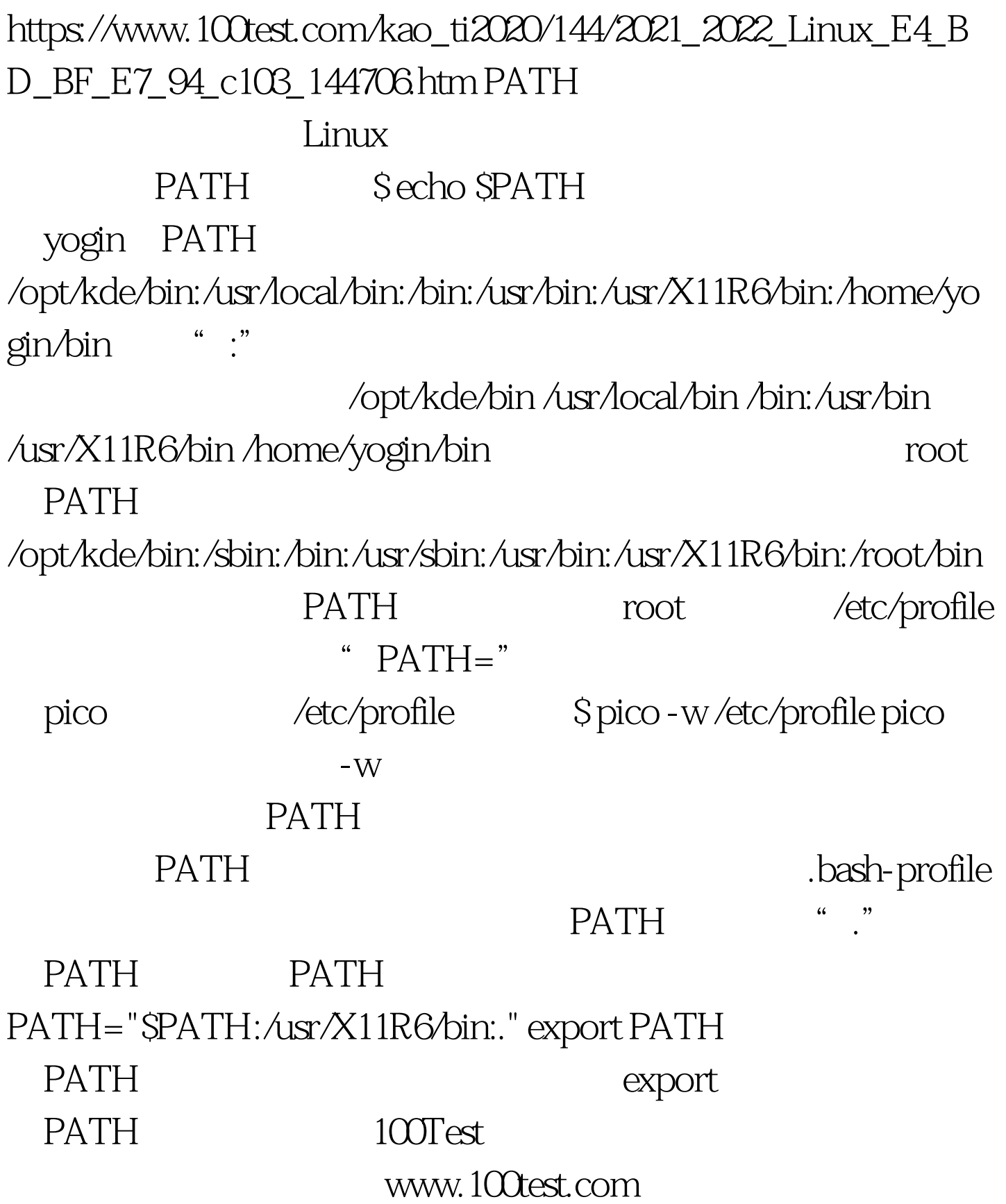